## 令和5年度

# 第2回 ウェブデザイン技能検定

## **2** 級

## 学科試験問題

#### ◇受検上の注意◇

- 1. 試験会場では、技能検定委員の指示に従うこと。
- 2.他受検者の受検を妨害する行為はしてはならない。イヤフォンおよび携帯電話やスマートウォッチの使用を禁止する。
- 3.受検中に不正があった場合、また、技能検定委員に不正を指摘された場合、受検者は作業を中止して退場すること。 水分補給の為、閉栓可能な飲料は持ち込み可能であるが、その飲料などが原因で解答用紙等に汚損等が発生した場合 のトラブルは自己責任となるため注意すること。
- 4.受検の際、机上には受検票、身分証明書類、筆記用具、閉栓可能な飲料のみ置くことができる。携帯電話やスマートウォ ッチなどの通信機器は机上には置かず、受検中は必ず電源を切っておくこと。携帯電話やスマートウォッチなどの通信機 器を時計の代わりに利用することはできない。
- 5.計時は、技能検定委員に説明された時計を利用すること。受検の際には、30分経過、受検終了10分前に技能検定委員 からアナウンスを行う。
- 6.受検中のトイレ、体調不良の際は必ず技能検定委員に申し出ること。所要時間については受検時間に含まれる。
- 7.試験開始より30分を超え、制限時間内に試験を終了した場合、技能検定委員に試験終了の意思表示を行い、試験会場 より退出することができる。ただし、再入場は認めない。
- 8.退室は技能検定委員の指示に従うこと。
- 9.解答用紙を試験会場から持ち出した場合は、無効となり不合格とする。
- 10. 試験問題は持ち帰ること。
- 11.その他、いかなる場合にも技能検定委員の指示に従って受検すること。

#### ◇解答にあたっての注意◇

解答用紙の記入にあたり、次の指示に従うこと。指示に従わない場合には採点がされない場合があるので注意すること。

- (1) 解答用紙はマークシート方式のため解答用紙に記された記入方法に従って記入すること。
- (2) 問題用紙の「第 X 問」は解答用紙の「問 X」の欄にマークすること。
- (3) 受検番号欄には、必ず受検票に記載されている学科用の受検番号を記入すること。
- (4) 氏名欄には、必ず受検票に記載されている氏名を記入すること。
- (5) 解答は濃度 HB 程度の鉛筆またはシャープペンシルを使用すること。解答を訂正する場合は消しゴムできれいに 消し、消しくずを残さないようにすること。

#### ◇学科試験 留意事項◇

- 1.Google Chrome、Mozilla Firefox、Microsoft Edge の最新安定版を指定ブラウザとする。
- 2.ハイパテキストマーク付け言語(HTML)については JIS X 4156:2000 (ISO/IEC15445:2000) および W3C(ワールド ワイドウェブコンソーシアム)HTML4.01 以降を対象とし、拡張可能なハイパテキストマーク付け言語(XHTML)はW3C XHTML 1.0 以降を対象とする。
- 3.段階スタイルシート(CSS)については JIS X4168:2004 およびW3C CSS 2.1 以降を対象とする。
- 4.HTMLについてはHTML Review Draft—Published 29 January 2020、CSS3 以降の各モジュールは 2023 年 4 月 1 日の時点でW3Cにおいて勧告されているものを推奨する(https://www.w3.org/Style/CSS/ 参照)。
- 5. 問題文中に(X)HTMLファイルとある場合は、HTMLとXHTMLどちらを選んでもよい。また、HTML、XHTMLと明記し 記述している場合はそれに従うこと。

#### 1. 各設問において、正しいものは1を、間違っているものは 2 を、該当設問の解答欄に記せ。

## 第 1 問

CSS の line-height プロパティの値は、数値に単位を付けずに指定できる。

## 第 2 問

JavaScript において let 宣言で変数を作成した場合、同一名の変数を同じブロックスコープ内に 2 度作ることが できる。

## 第 3 問

ディスプレイを用いる場合の書類上及びキーボード上における照度は 300 ルクス以上とし、作業しやすい照度と することが望ましい。

#### 第 4 問

progress 要素で進捗状況を表示するための最大値(max 属性の値)は、デフォルトで 100 である。

#### 第 5 問

DNS レコードのうち、A は 32 ビットの IPv4 IP アドレスを回答する。

#### 第 6 問

HTML5 以降、hr 要素は仕様から削除されているため使用できない。

#### 第 7 問

ウェブサイトでの目的を達成するために、途中の過程を測る中間指標となるものを「KGI」という。

## 第 8 問

代替テキストは画像の代わりとして使用するものであって、画像の説明ではない。

## 第 9 問

事業活動により取得および利用している個人情報が 5,000 人以下の場合でも、個人情報取扱事業者に該当す る。

## 第 10 問

CSS の hsl( )の最初の引数である色相に 0 を指定した場合、色としては赤が指定されたことになる。

## 第 11 問

ウェブアクセシビリティのコントラスト比の要件は、ロゴまたはブランド名の一部である文字には適用されない。

## 第 12 問

長時間の情報機器作業では、キーボードなど外付け機器を用いて疲労を予防する。

## 第 13 問

著作権は、その全部又は一部を譲渡することはできない。

#### 第 14 問

PHP の print は、カンマで区切った文字列を連結して出力する。

#### 第 15 問

hgroup 要素はヘッディングコンテンツである。

#### 2. 以下の設問に答えよ。

#### 第 16 問

フレージングコンテンツに属するものはどれか。以下より 1 つ選択しなさい。

- 1. p 要素
- 2. li 要素
- 3. hr 要素
- 4. テキスト

## 第 17 問

test テーブルから score が 70 以上のデータを取得する SQL 文はどれか。以下より1つ選択しなさい。

- 1. SELECT \* FROM score >= 70 WHERE test;
- 2. SELECT test FROM score WHERE >= 70;
- 3. SELECT test FROM \* WHERE score >= 70;
- 4. SELECT \* FROM test WHERE score >= 70;

## 第 18 問

ulの参照が変数 uListに収められている。動的に作成した li 要素(変数 newLi)をここに追加したい。 このとき、 次の JavaScript コードの | A | に加えるべき適切な記述はどれか。以下より1つ選択しなさい。

JavaScript

const newLi = document.createElement('li');  $uList.$   $A$   $\vdots$ 

- 1. addChild(newLi)
- 2. appendChild(newLi)
- 3. insert(newLi)
- 4. childNodes.add(newLi)

#### 第 19 問

次に示したのは、ウェブコンテンツ JIS(JISX8341-3)の達成基準 1.3.2 である。| A │にあてはまる語句と して、最も適切なものを以下より 1 つ選択しなさい。

1.3.2 意味のある順序の達成基準 コンテンツが提示されている順序が意味に影響を及ぼす場合には、正 しく読む順序は | A |による解釈が可能である (レベル A)。

- 1. 読者
- 2. ユーザ
- 3. レイアウト
- 4. プログラム

#### 第 20 問

 $\overline{a}$ 

rt 要素の要素名の先頭にある「r」は何をあらわしているか。以下より 1 つ選択しなさい。

- 1. root
- 2. ruby
- 3. range
- 4. referrer

## 第 21 問

```
次の PHP をサーバ上で正しく動作させるために | A | 内に記述すべきコードはどれか。以下より1つ選択
しなさい。
```

```
 PHP 
         <?php
```

```
A \mid \{$yourname = $ GET['yourname'];
       // 以下処理内容
}
?>
<!DOCTYPE html>
<html lang="ja">
<head>
<meta charset="utf-8">
<title>ウェブデザイン技能検定</title>
</head>
<body>
<form method="get" action="">
       <input type="text" name="yourname">
       <input type="submit">
       <input type="reset">
</form>
</body>
</html>
```
- 1. if(\$\_GET['yourname'])
- 2. if(isset(\$\_GET['yourname']))
- 3. if(empty(\$\_GET['yourname']))
- 4. isset(\$\_GET['yourname'])

## 第 22 問

UNIX サーバでファイルのパーミッションを 3 桁の数字で設定する場合、十の位に該当するユーザはどれか。以 下より 1 つ選択しなさい。

- 1. 匿名ユーザ
- 2. 所有者 (オーナー)
- 3. グループ
- 4. 一般ユーザ

#### 第 23 問

ボタン(button要素)をクリックしたら、テキスト入力フィールド(type属性が"text"のinput要素)に入力された文 字列を取得したい。ボタンとテキスト入力フィールドの参照は、それぞれ変数 button と inputText に収められてい る。このとき、次の JavaScript コードの | A │ に加えるべきプロパティを以下より 1 つ選択しなさい。

JavaScript

button.addEventListener('click', () => { const text = inputText.  $\overline{A}$ ; console.log(text); // 確認用 });

- 1. text
- 2. value
- 3. textContent
- 4. input

#### 第 24 問

セクションには含まれない要素はどれか。以下より 1 つ選択しなさい。

- 1. nav
- 2. article
- 3. footer
- 4. aside

## 第 25 問

次に示したのは、ウェブコンテンツ JIS(JISX8341-3)の達成基準 1.3.3 である。| A │にあてはまる語句と して、最も適切なものを以下より 1 つ選択しなさい。

> 1.3.3 A な特徴の達成基準 コンテンツを理解し操作するための説明は、形、大きさ、視覚的な位置、方向、又は 音のような、構成要素がもつ| A |な特徴だけに依存していない(レベル A)。

- 1. 表現的
- 2. 感覚的
- 3. 視覚・聴覚的
- 4. マルチメディア的

## 第 26 問

「受検申請」という文字列にルビ(フリガナ)をつける方法として適切な記述はどれか。以下より1つ選択しなさい。

- 1. <rb>受検申請<ruby>(</ruby><rp> <<rp> <<br/>  $\forall$  />  $\forall$  />  $\forall$  />  $\forall$ /</rp></ruby></rb>
- 2. <ruby>受検申請<rt>(</rt><<rp> Cup> <<rp> </rt>></ruby>
- 3. <ruby>受検申請<rp>(</rp><rt>><rt>じゅけんしんせい</rt><<rp>)</rp></ruby>
- 4. <ruby><rt>受検申請</rt></rp></rp></ruby></ruby></ruby>

## 第 27 問

img 要素の参照が変数 image に収められている。要素の src 属性に定める画像のパスを

'images/image\_001.png'に変更したい。このとき、次の JavaScript コードで | A | に記述すべき適切なコー

ドはどれか。以下より 1 つ選択しなさい。ただし、jQuery は使っていないものとする。

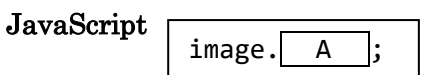

- 1. setAttribute('src', 'images/image\_001.png')
- 2. imgSrc = ('images/image\_001.png')
- 3. setElmParam('src', 'images/image\_001.png')
- 4. attr('src', 'images/image 001.png')

## 第 28 問

次の PHP を実行した際に出力される文字列はどれか。以下より 1 つ選択しなさい。

PHP

```
<?php
$array1 = array("ウェブ", 1 => "デザイン");
$array2 = array("技能", 2 => "検定");
$result = array_merge($array1, $array2);
echo $result[2];
?>
```
- 1. ウェブ
- 2. デザイン
- 3. 技能
- 4. 検定

#### 第 29 問

dl 要素に関する説明として誤っているものを以下より 1 つ選択しなさい。

- 1. この要素はフローコンテンツに該当する。
- 2. 指定可能な属性はグローバル属性のみである。
- 3. 配置できる子要素は dt 要素と dd 要素のみである。
- 4. dl 要素の内容は空でもよい。

#### 第 30 問

SQL インジェクション対策として最も適切なものを、以下より 1 つ選択しなさい。

- 1. プリペアードステートメントを使う。
- 2. シングルクォーテーションをエスケープする。
- 3. htmlspecialchars()を使う。
- 4. OS のコマンドを実行できないようにする。

#### 第 31 問

ウェブコンテンツ JIS(JIS X 8341-3) のアクセシビリティに関する四つの原則に含まれていないものはどれか。 以下より 1 つ選択しなさい。

- 1. 知覚可能
- 2. 操作可能
- 3. 変換可能
- 4. 堅ろう

#### 第 32 問

インターネットなどのネットワークに接続されているシステムに対して、さまざまな既知の技術を駆使して脆弱性を 検査するテストは何か。適切なものを以下より 1 つ選択しなさい。

- 1. オペレーションテスト
- 2. ベネフィットテスト
- 3. ペネトレーションテスト
- 4. フラストレーションテスト

#### 第 33 問

個人データの漏えい等が発生した場合、個人情報取扱事業者が速やかに報告するべき行政機関はどこか。以 下より 1 つ選択しなさい。

- 1. デジタル庁
- 2. 総務省
- 3. 厚生労働省
- 4. 個人情報保護委員会

## 第 34 問

CSS でテキストを縦書きで表示させることのできるプロパティはどれか。以下より 1 つ選択しなさい。

- 1. vertical-align
- 2. direction
- 3. text-align
- 4. writing-mode

## 第 35 問

.htaccess の機能ではないものはどれか。以下より 1 つ選択しなさい。

- 1. アクセスログの収集
- 2. リダイレクト
- 3. BASIC 認証
- 4. IP 制限

## 第 36 問

SQL のデータ操作言語はどれか。以下より 1 つ選択しなさい。

- 1. CREATE
- 2. DROP
- 3. UPDATE
- 4. GRANT

## 第 37 問

背景色と文字色のカラーコードの組み合わせのうち、コントラスト比が一番大きい組み合わせはどれか。以下より 1つ選択しなさい。

1. 背景色 #505050 : 文字色 #111111 2. 背景色 #e6e6e6 : 文字色 #111111 3. 背景色 #c2c2c2 : 文字色 #111111 4. 背景色 #2f2f2f : 文字色 #111111

## 第 38 問

入力フォームで発生する問題に対してマイクロインタラクションによる改善策を施したい。このとき不適切であるもの はどれか。以下より 1 つ選択しなさい。

- 1. パスワード設定で強度不足によるやり直しが多かったので、パスワード設定中にパスワードの強 度を表示するようにした。
- 2. 文字数オーバーでエラーになることが多かったので、あと何文字入力可能かリアルタイムで表示する ようにした。
- 3. ファイルのアップロード完了を待たずに何度もアップロードボタンを押そうとする人が多かったので、 アップロードの進行状況を割合で表示するようにした。
- 4. 必須項目に気がつかず送信できないことが多かったので、必須項目を入力し終わるまで送信できな いようにした。

#### 第 39 問

引用として著作物の利用が認められる条件に含まれているものはどれか。以下より1つ選択しなさい。

- 1. 引用の出典を明示する。
- 2. 引用文を主張したい内容に合わせて編集する。
- 3. すばらしい内容なので主文より引用文を長くする。
- 4. 非公表だが皆が知るべき情報なので引用する。

#### 第 40 問

図のような画面を表示させて、「ファイルを選択」ボタンをクリックして開いたダイアログからローカ ルのファイルを選択できるようにしたい。このとき用いる要素の記述はどれか。以下より 1 つ選択しなさ い。

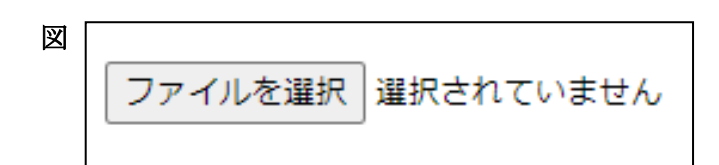

- 1. <select type="file">
- 2. <br/>button type="file">
- 3. <file>
- 4. <input type="file">

※注意 マークシートに記載した氏名・受検番号を再度確認してください。学科試験と実技試験の受検番号は異なり ます。必ず学科用の受検番号を記入・マークしてください。間違いがある場合、採点されません。

#### ◇免責事項◇

本検定試験において記載されている会社名、製品名は、それぞれの会社の商標もしくは登録商標である。設問内ではⓇ、TM マーク を明記しない。

## 令和 5 年度 第 2 回 (8 月 27 日実施)

ウェブデザイン技能検定 2 級 学科試験解答

厚生労働大臣指定試験機関 特定非営利活動法人 インターネットスキル認定普及協会

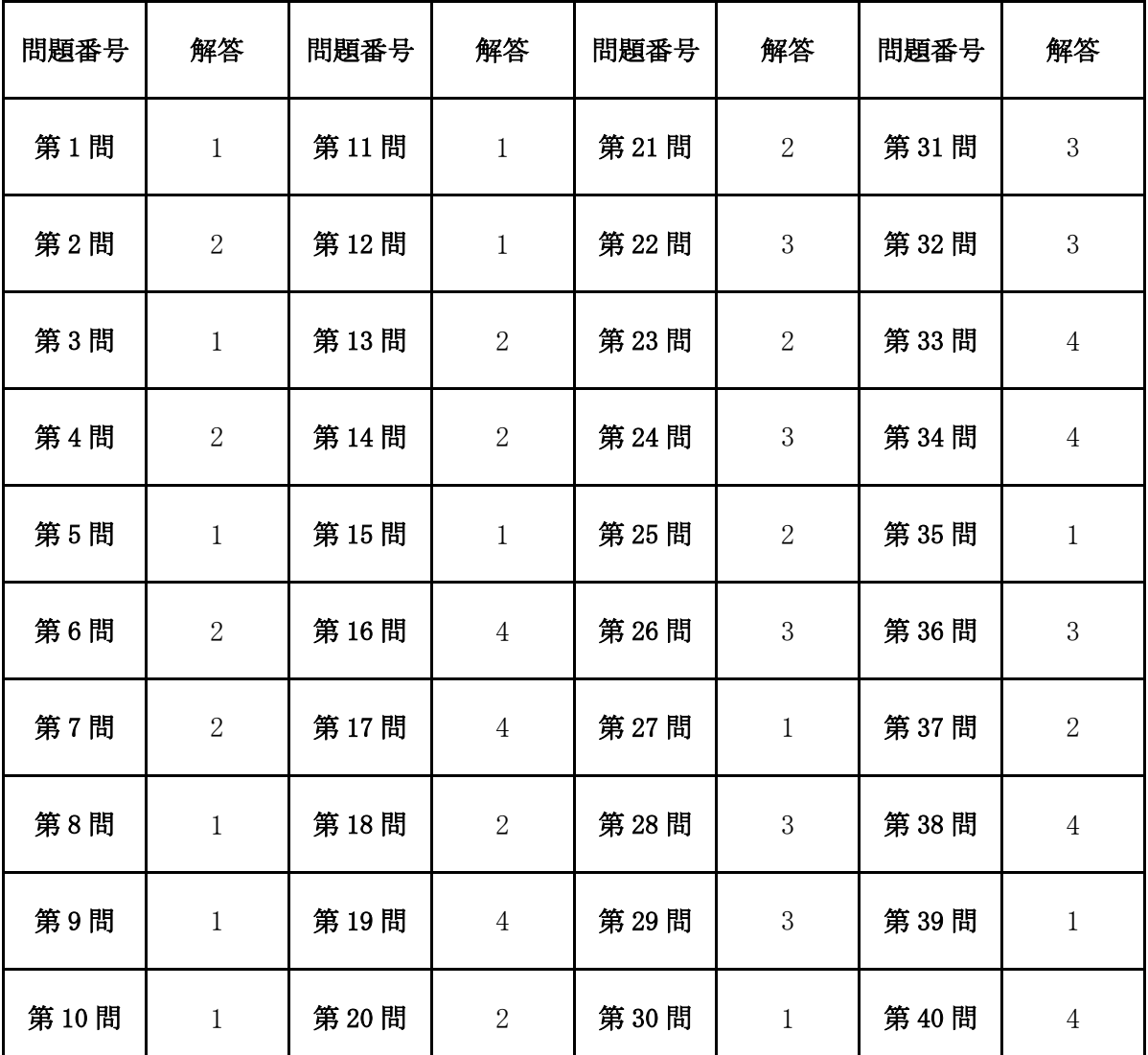

※ 本解答についてのお問い合わせにはお答えできません。